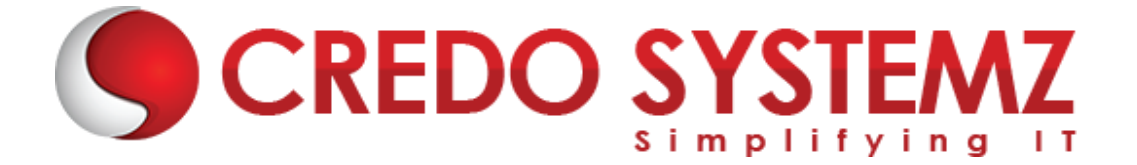

# **Full Stack Developer - MEAN Course Content**

#### **SECTION 1: HTML 5**

- $\triangleright$  Introduction Web
- $\triangleright$  What are the different Types of Web Apps overview?
- $\triangleright$  Introduction to HTML
- ➢ Define HTML Structure
- $\triangleright$  Difference between Tag vs Element
- ➢ Difference between Semantic vs Non-semantic elements
- ➢ Difference between Block level elements vs Inline elements
- ➢ HTML Elements
- ➢ HTML Forms & its Attributes
- ➢ HTML Input Elements
- ➢ HTML Global Attributes
- ➢ HTML Element Specific Attributes

#### **SECTION 2: CSS & Bootstrap**

- $\triangleright$  What is CSS?
- $\blacktriangleright$  Understanding the CSS Syntax.
- ➢ CSS Selectors
- $\triangleright$  How To Add CSS in HTML
- ➢ CSS Colors & Backgrounds
- ➢ CSS Borders, Margins, Padding, Height and Width
- $\triangleright$  Responsive Web Design Media queries
- $\triangleright$  What is Bootstrap?
- $\triangleright$  Get Start with Bootstrap
- $\triangleright$  Containers
- ➢ Grid System
- ➢ Structure of a Bootstrap Grid
- ➢ Bootstrap Colors
- ➢ Bootstrap Tables
- ➢ Bootstrap Jumbotron
- ➢ Bootstrap Alerts
- ➢ Bootstrap Buttons

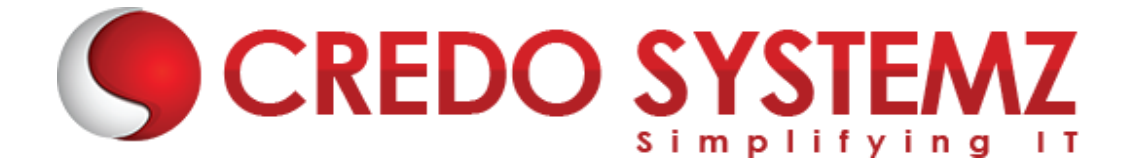

# **SECTION 3: JavaScript**

- $\triangleright$  Introduction Javascript
- ➢ JavaScript Events
- $\blacktriangleright$  JavaScript Functions
- $\triangleright$  Inbuilt methods in JS
- $\blacktriangleright$  Arrays in JavaScript
- $\triangleright$  Objects in JavaScript
- $\triangleright$  Conditional and loops in JavaScript
- ➢ HTML DOM Manipulation

#### **SECTION 4: TypeScript**

- $\blacktriangleright$  TypeScript Introduction
- ➢ TypeScript Environment Setups
- $\triangleright$  Variables in TS
- $\triangleright$  Datatypes in TS
- ➢ OOPS in TypeScript
- $\blacktriangleright$  Features in TS

# **SECTION 5: Angular Introduction**

- ➢ Angular- Definition
- ➢ Difference between Framework & Library?
- $\triangleright$  History of Angular and its versions.
- $\triangleright$  Why Angular?
- $\triangleright$  What are the Features of Angular
- ➢ Define Single Page Application
- ➢ What is the Difference between SPA & Traditional Application?
- ➢ Define MVC
- ➢ How MVC works in Client & Server sides?

# **SECTION 6: Angular Environment setups**

- $\triangleright$  What is Angular CLI?
- $\triangleright$  What is the Purpose of the CLI?
- $\blacktriangleright$  Angular CLI installation.
- ➢ CLI vs Without CLI Overview.
- $\triangleright$  Create an Angular App by using CLI.
- $\triangleright$  Compiling the Angular App & Open it in a browser.

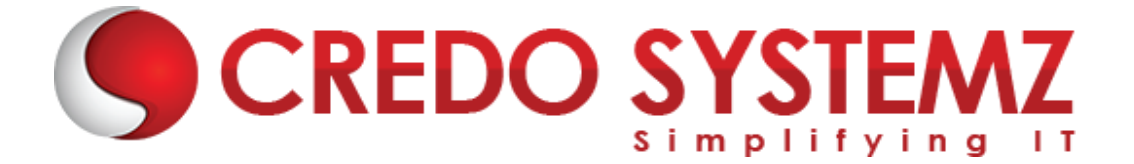

- $\triangleright$  Angular app Bootstrapping process.
- $\blacktriangleright$  About Angular libraries
- $\triangleright$  Brief explanation about the structure of the Angular App.

# **SECTION 7: Main Building Blocks of Angular**

- $\triangleright$  An Overview of the below Main Building blocks of Angular
	- ➢ Modules
	- ➢ Components
	- ➢ Decorator
	- ➢ Metadata
	- $\blacktriangleright$  Templates
	- $\blacktriangleright$  Data binding Directives
	- $\triangleright$  Services
	- $\triangleright$  Dependency Injection.

#### **SECTION 8: Angular Modules**

- ➢ Angular Module Overview.
- ➢ Define the Importance of the Module?
- $\triangleright$  Why Modules?
- ➢ Root Module, Core Module, Feature Module and Shared Module Overview.
- ➢ How to create Angular Modules?
- ➢ @NgModule Decorator & its Meta data properties Overview.

الكافية

#### **SECTION 9: Components**

- $\triangleright$  Angular Component Overview.
- $\triangleright$  @Component decorator & its Meta data properties.
- ➢ Component's Structure overview.
- $\triangleright$  What are the ways to render a Component in the view?
- ➢ Component Lifecycle Hooks.
- ➢ Nested or Parent & Child Component Overview

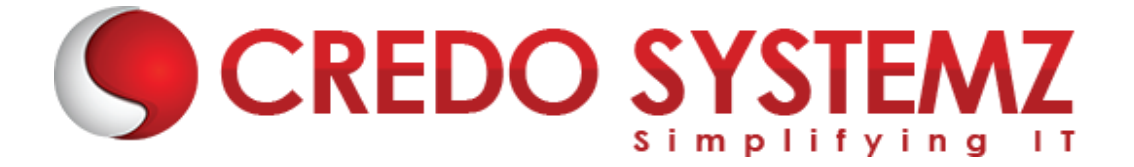

# **SECTION 10: Data Binding, Property Binding, Event Binding & 2-way Data Binding**

- $\blacktriangleright$  Data Binding Introduction
- $\triangleright$  Define String Interpolation.
- $\triangleright$  Property Binding Overview.
- $\triangleright$  what is Custom Property Binding?
- $\triangleright$  Overview of Event Binding.
- ➢ String Interpolation VS Property Binding
- $\triangleright$  Two-way Data Binding
- $\triangleright$  Implementing the 2-way Data Binding

#### **SECTION 11: Services**

- ➢ Introduction Service.
- ➢ Importance of Service.
- ➢ How to create Services in Angular?
- ➢ What are the ways to Provide Services in Angular?
- ➢ Dependency Injection Overview.
- $\triangleright$  How to use Dependency Injection?
- $\triangleright$  What is @Injectable()?

#### **SECTION 12: Directives**

- ➢ Directives Introduction.
- ➢ Component VS Directives
- $\triangleright$  What are the Different kind of Directives available in Angular?
- ➢ Difference between Structural & Attribute Directives.
- ➢ Overview of All Structural & Attribute Directives.
- $\triangleright$  @Input decorator and its methods.
- $\triangleright$  What is Element Ref and its purpose?

# **SECTION 13: Components Communication**

- ➢ Overview of Components Interaction.
- ➢ Component Interaction from Parent to Child.
- ➢ Component Interaction from Child to Parent.
- $\triangleright$  @ViewChild decorator overview
- ➢ @Input & @Output decorator overview

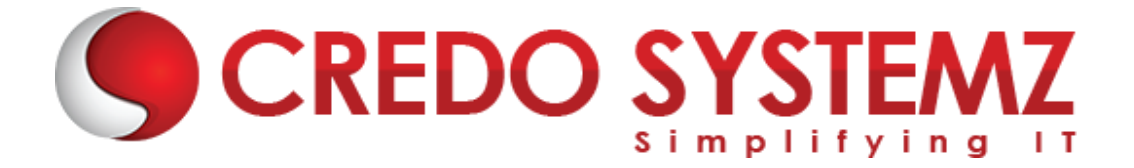

#### **SECTION 14: Reactive Form in Angular**

- $\triangleright$  What is Reactive Form?
- ➢ Difference between Template Drive & Reactive Form
- $\triangleright$  What is form group & form control?
- $\triangleright$  How to sync view & Reactive form TS?
- ➢ What is Patch Values & Set Values?
- $\blacktriangleright$  How to get Reactive from Values?

#### **SECTION 15: Service and Dependency Injection in Angular**

- $\triangleright$  Service in Angular
- ➢ Create & configure Service in Angular.
- ➢ How to do Dependency Injection in Angular?
- ➢ Define Singleton Object

#### **SECTION 16: Routing in Angular**

- $\triangleright$  What is Routing?
- ➢ How Routing makes our App into SPA?
- $\triangleright$  How to configure Routing in an Application?
- ➢ Load our components dynamically based on url path.
- ➢ How to create Child Route?
- $\triangleright$  Navigating to other links programmatically.
- ➢ Passing Parameter to the Routes.
- $\triangleright$  Client-side authorization using Route Guard

# **SECTION 17: HTTP & Observable in Angular**

- $\blacktriangleright$  HTTP Client in Angular.
- ➢ REST API Overview
- $\triangleright$  How to establish HTTP request to Server side.
- $\triangleright$  How HTTP Mechanism works?
- $\triangleright$  What are the methods available in HTTP?
- ➢ Define Observable & Observer
- $\triangleright$  What are the call back methods available in Observable?
- $\triangleright$  Creation of a Custom Observable

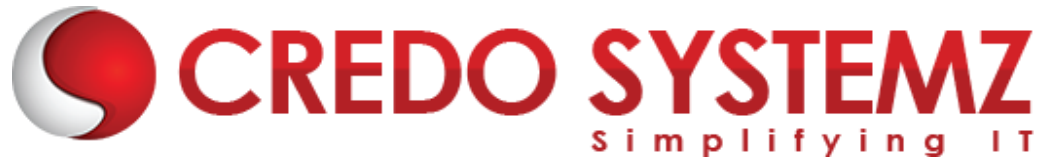

- $\triangleright$  Define next(), error() and complete()
- ➢ How to send Query Params & Custom Headers?
- $\triangleright$  How to connect any backend & APIs?

### **Section 18: Authorization in Angular & JWT**

- ➢ Client side Authorization vs Server side Authorization.
- $\triangleright$  Server side Authorization by using JWT Token.
- $\triangleright$  Set JWT Key Expiry time.
- ➢ HTTP interceptors Overview.
- ➢ How to configure HTTP interceptors?

# **SECTION 19: Real-time Project in Angular**

 $\triangleright$  During the course we will take one Real-time E-commerce application and apply all the above sections into the project. In the project Frontend will be in Angular and Back-end will be in Node JS. On top of the Node JS we will write Express JS as a REST Api. For Database, we choose MongoDB for CURD Operations.

#### **SECTION 20: NODE JS AND EXPRESS JS**

- $\triangleright$  What is Node JS?
- $\triangleright$  NPM Overview
- $\blacktriangleright$  How to install NPMs
- $\blacktriangleright$  Introduction about package.json
- $\triangleright$  What are the core Modules Available
- ➢ How to create & run a Node Server
- $\blacktriangleright$  How to create Local Module?
- $\triangleright$  Node Routing in detail
- $\blacktriangleright$  Error Handling in Node JS

#### **SECTION 21: Working with top NPMs**

- ➢ Nodemon
- ➢ JWT
- ➢ Body Parser
- ➢ HTTP Request & Response GET, POST, PUT & DELETE
- $\blacktriangleright$  How to handle Headers?
- $\triangleright$  How to receive form data?
- ➢ Authorization & Authentication

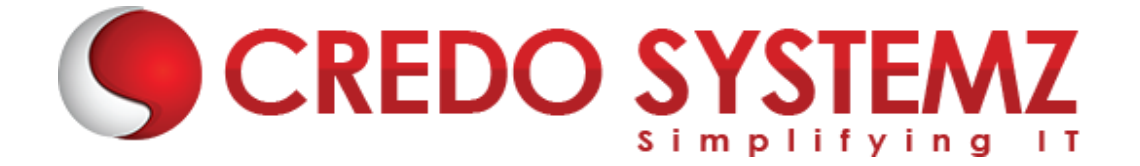

#### **SECTION 22: EXPRESS JS**

- $\blacktriangleright$  Express JS Overview
- $\triangleright$  Routing in Express JS
- $\triangleright$  How to Run Express on top of Node JS?
- $\triangleright$  What is Middleware?
- $\blacktriangleright$  How Middleware works?
- $\blacktriangleright$  How to create RESTful API?
- $\blacktriangleright$  Debugging

#### **SECTION 23: MONGODB**

- ➢ MongoDB Overview
- $\triangleright$  How to use MongoDB in Cloud?
- ➢ Cluster in MongoDB
- $\blacktriangleright$  Create database
- ➢ Create Users
- $\triangleright$  Create table
- ➢ What is Collection & Document?
- ➢ Insert & Insert many Document
- ➢ Select & Select One Document
- ➢ Delete & Delete One Document.
- ➢ Update & Update one Document

#### **SECTION 24: Real Time Projects**

- $\triangleright$  5+ Real-time projects (Full stack coverage)
- $\triangleright$  Setup Git for local repository
- ➢ Create a GitHub account
- $\triangleright$  Sync the code base with GitHub repo
- $\blacktriangleright$  Firebase Hosting Overview
- $\triangleright$  Setting up Firebase in local
- $\blacktriangleright$  Host your project in Firebase

#### **SECTION 25: Placements**

- $\blacktriangleright$  Build your Professional Resume
- $\blacktriangleright$  Update LinkedIn Profile
- $\triangleright$  Interview based Training GD, Tech round, HR panel

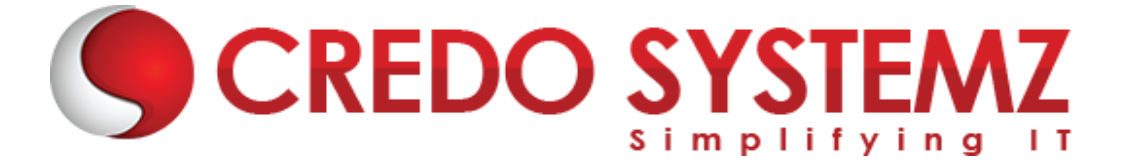

- ➢ Minimum 5 Mock interviews before Real interview
- $\geq 100\%$  Placement Guaranteed
- $\blacktriangleright$  Join your Dream Job

# **Free Complementary Courses – 25hrs**

# **AWS – Cloud Computing:**

# **1. Cloud computing Introduction**

- $\blacktriangleright$  History of Cloud Computing
- $\triangleright$  What is Cloud Computing?
- $\triangleright$  Why Cloud Computing?
- ➢ Advantages of Cloud Computing

# **2. Cloud Computing Service Models**

- ➢ What is Software as a Service (SaaS)?
- $\triangleright$  Platform as a Service (PaaS)?
- ➢ Infrastructure as a Service (IaaS)?

# **3. Introduction to AWS Architecture**

➢ Key Considerations for Web Hosting in AWS

# **4. AWS ─ Management Console & Account**

- $\triangleright$  How to Access AWS?
- ➢ AWS Identity & Access Management (IAM).
- ➢ Creating Free Tier Account in AWS
- ➢ Introduction of AWS Management Console / CLI / SDK

# **5. Compute Services in AWS**

- $\triangleright$  AWS EC2
- ➢ AWS Lambda

# **6. Storage and Content Delivery Services**

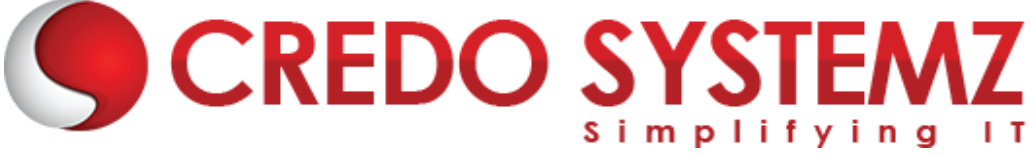

SYSTE/

- $\geq$  AWS S3
- $\triangleright$  AWS EBS

# **7. Database Services**

- ➢ Amazon RDS
- ➢ AWS DynamoDB

# **8. Networking Services in AWS**

- $\triangleright$  VPC AWS
- $\blacktriangleright$  Route 53

# **Agile Scrum:**

**1. Definition of SCRUM**

# **2. Agile Manifesto**

- ➢ Scrum Master
- ➢ Product Owner

# **3. Scrum Roles and Responsibilities**

➢ Development Team

# **4. Typical Sprint Phases**

- ➢ Product Backlog
- ➢ Sprint Planning
- ➢ Sprint Backlog
- ➢ Sprint
- ➢ Daily Scrum
- ➢ Sprint Review
- ➢ Sprint Retrospective